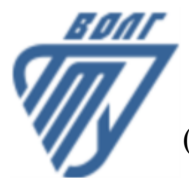

## **МИНОБРНАУКИ РОССИИ**

Волжский политехнический институт

(филиал) федерального государственного бюджетного образовательного учреждения высшего образования «Волгоградский государственный технический университет»

 **Вечерний факультет**

УТВЕРЖДЕНО

Вечерний факультет Декан Лапшина С.В. 30.08.2023 г.

# **Начертательная геометрия и инженерная графика**

## рабочая программа дисциплины (модуля, практики)

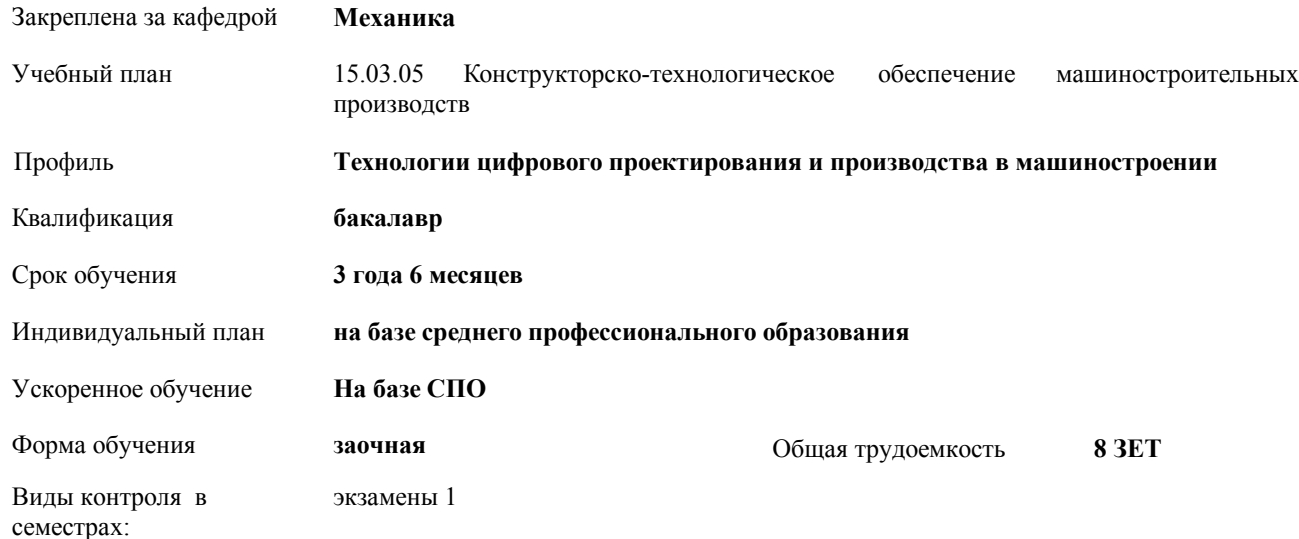

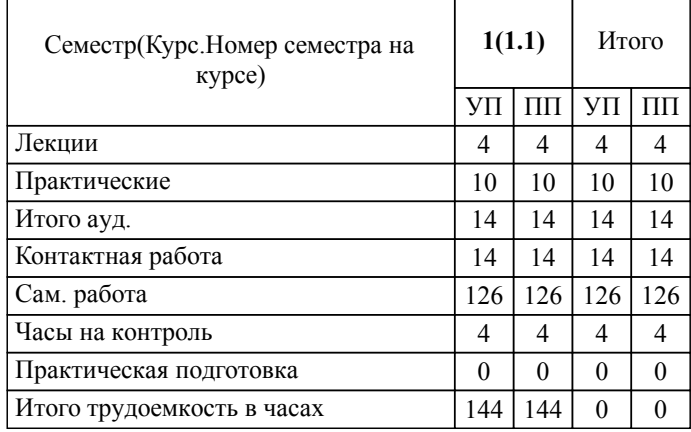

#### ЛИСТ ОДОБРЕНИЯ И СОГЛАСОВАНИЯ РАБОЧЕЙ ПРОГРАММЫ

#### Разработчик(и) программы:

доцент, к.т.н., Тышкевич В.Н.

Рецензент(ы): (при наличии) *д.т.н., Профессор, Носенко В.А.*

**Начертательная геометрия и инженерная графика** Рабочая программа дисциплины (модуля, практики)

разработана в соответствии с ФГОС ВО:

Федеральный государственный образовательный стандарт высшего образования - бакалавриат по направлению подготовки 15.03.05 Конструкторско-технологическое обеспечение машиностроительных производств (приказ Минобрнауки России от 17.08.2020 г. № 1044)

составлена на основании учебного плана:

15.03.05 Конструкторско-технологическое обеспечение машиностроительных производств

Профиль: Технологии цифрового проектирования и производства в машиностроении

утвержденного учёным советом вуза от 31.05.2023 протокол № 10.

Рабочая программа одобрена на заседании кафедры: Механика Зав. кафедрой, к.т.н., доцент, Саразов А.В.

СОГЛАСОВАНО: Вечерний факультет Председатель НМС факультета Лапшина С.В. Протокол заседания НМС факультета № 1 от 30.08.2023 г.

Рабочая программа дисциплины (модуля, практики) актуализирована

### **1. ЦЕЛИ И ЗАДАЧИ ОСВОЕНИЯ ДИСЦИПЛИНЫ (МОДУЛЯ, ПРАКТИКИ). ВИД, ТИП ПРАКТИКИ, СПОСОБ И ФОРМА (ФОРМЫ) ЕЕ ПРОВЕДЕНИЯ.**

Целью изучения дисциплины является: формирование комплекса знаний, умений и навыков, необходимых для выполнения и чтения технических чертежей, выполнения эскизов деталей, составления конструкторской и технической документации, развитие пространственного воображения, изучение систем и методов проецирования, выработка умений решать инженерные задачи графическими способами, разрабатывать конструкторскую и техническую документацию с использованием современных информационных технологий.

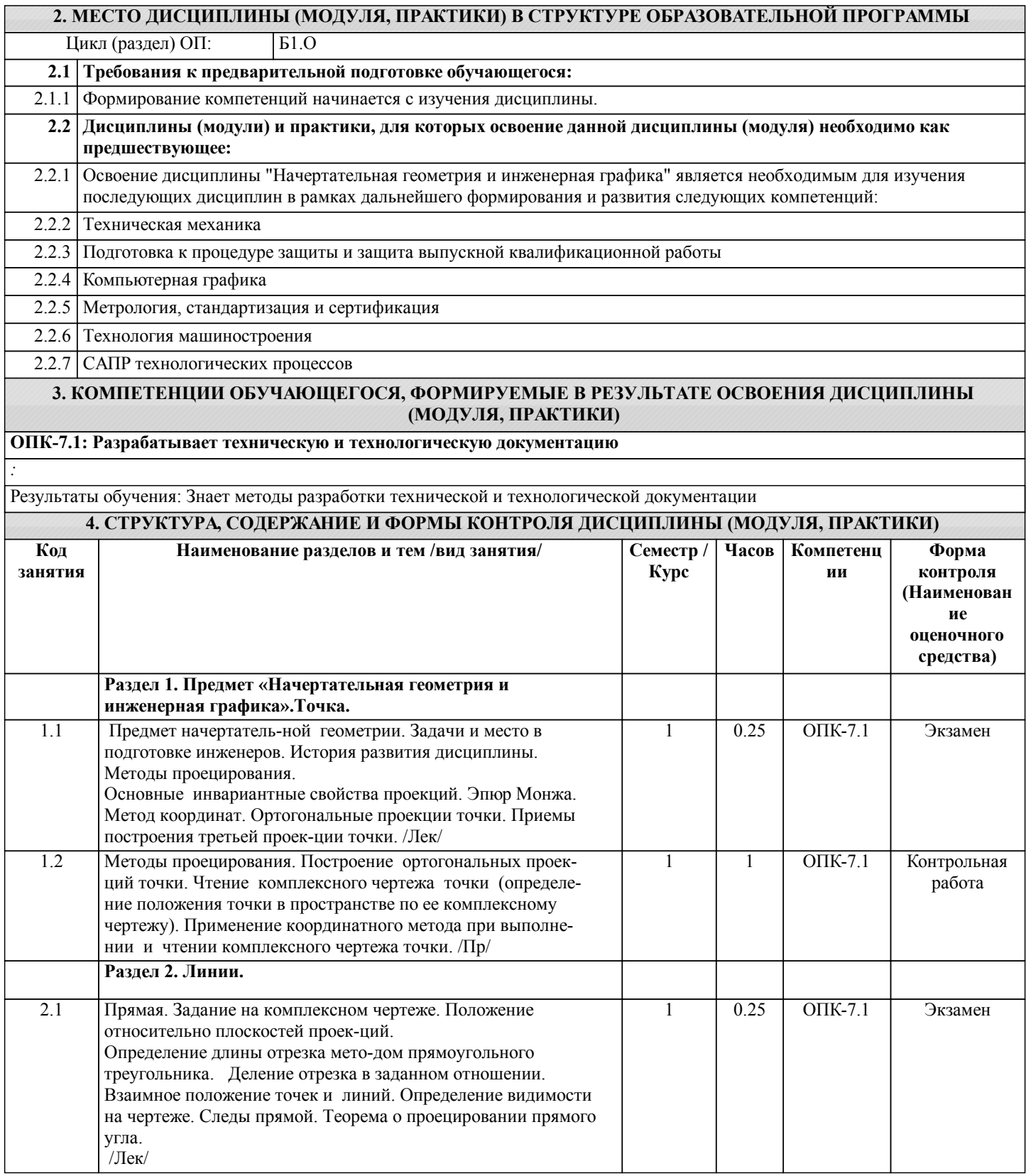

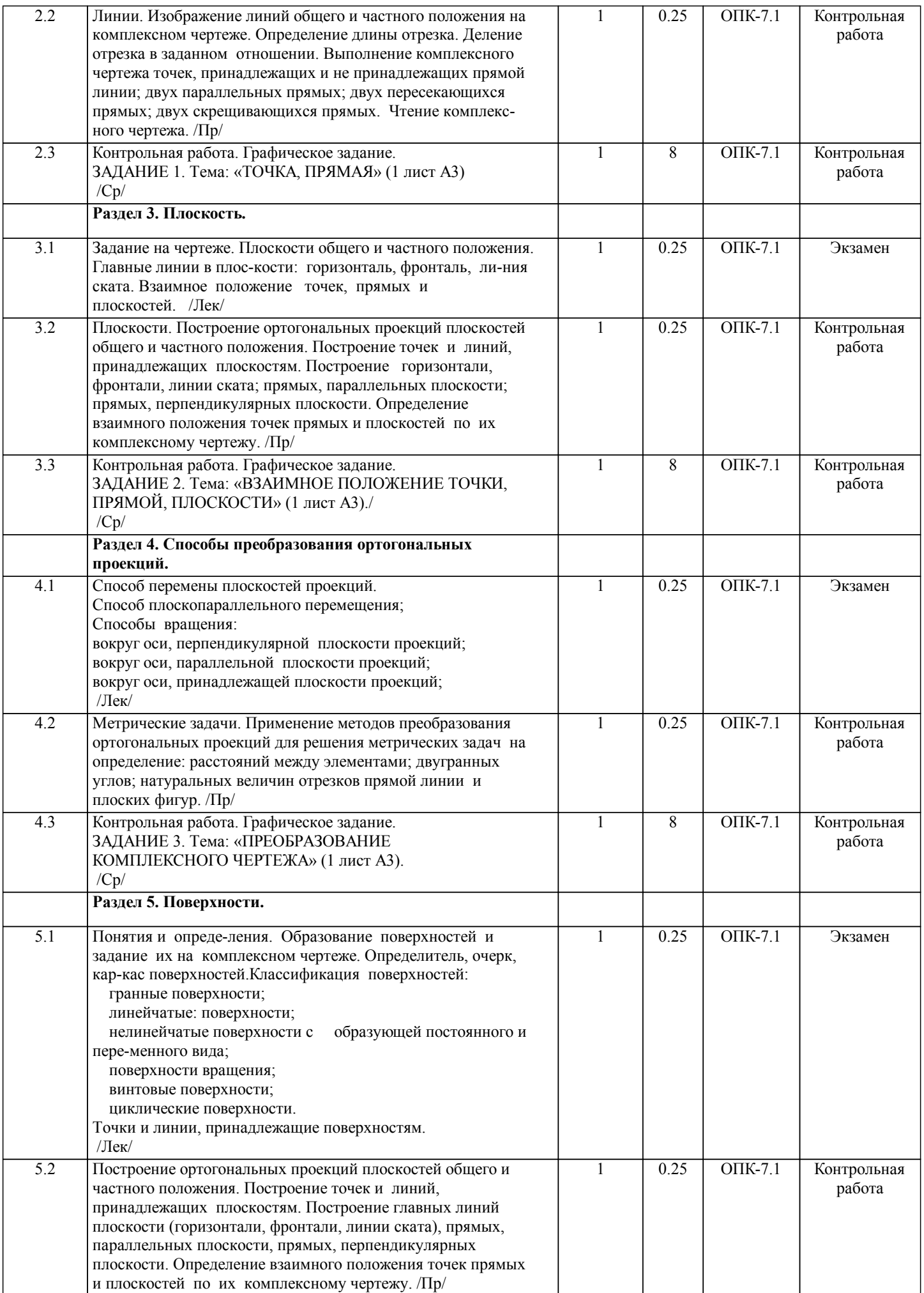

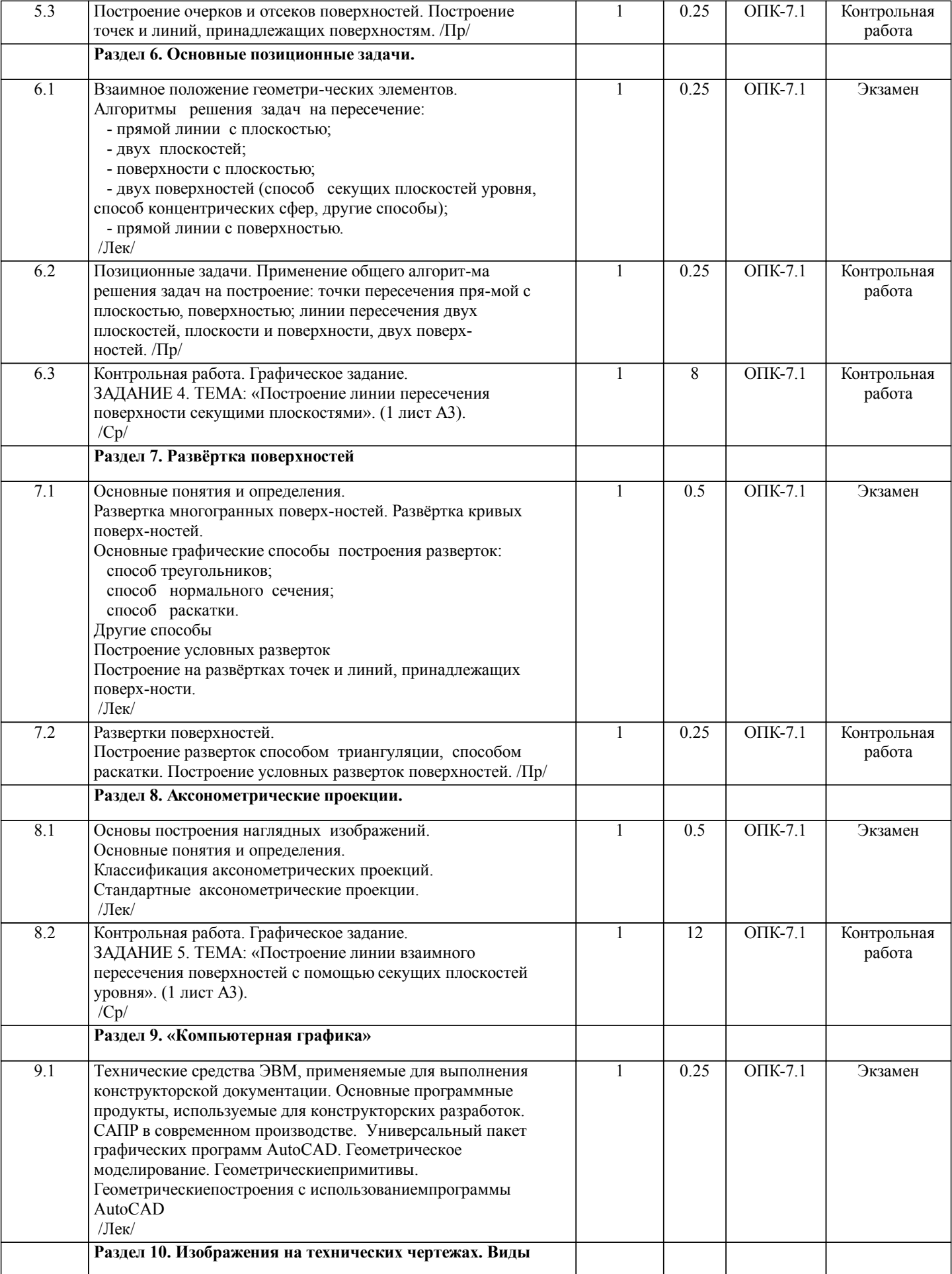

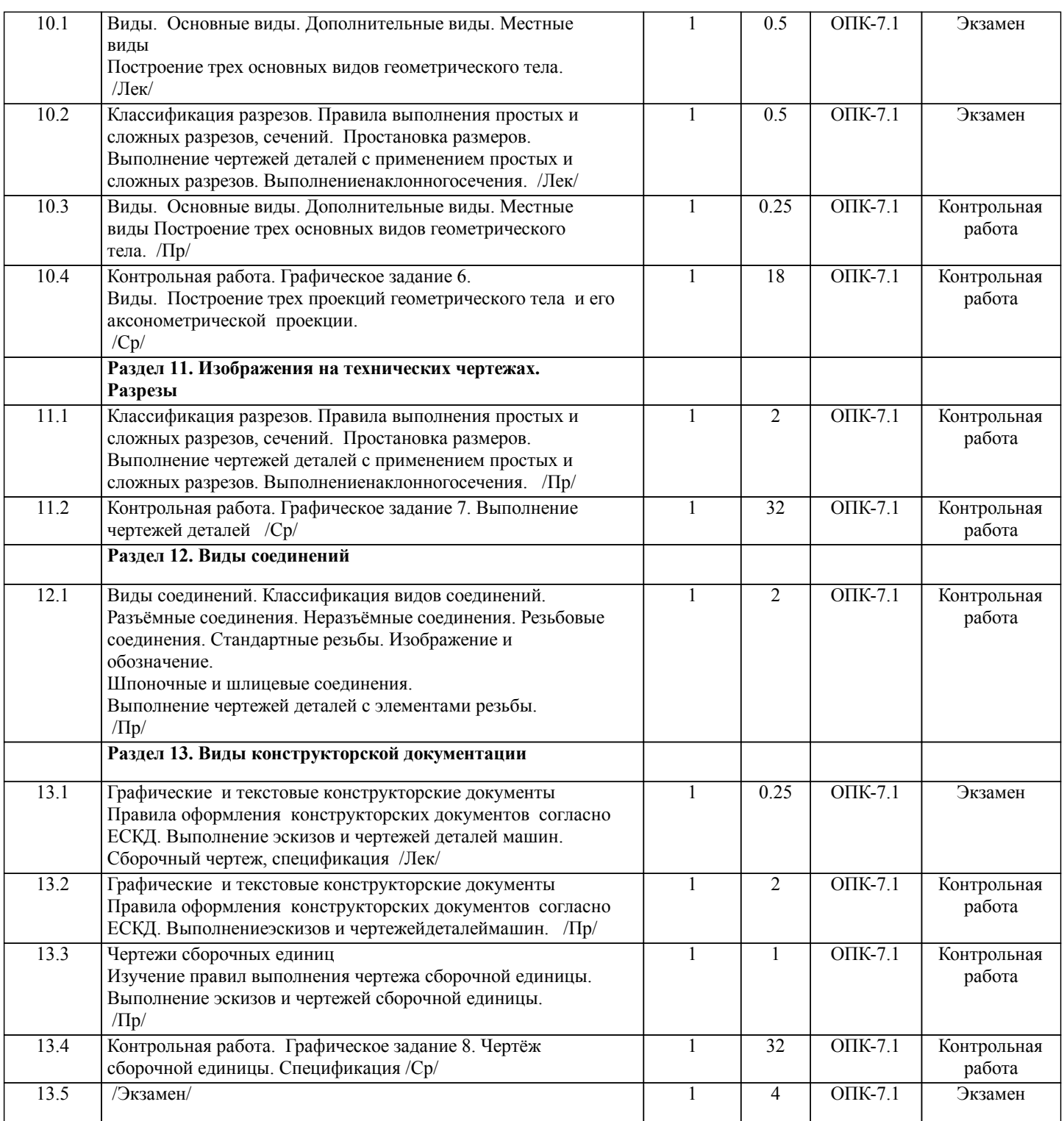

Примечание. Формы контроля: Эк – экзамен, К- контрольная работа, Ко- контрольный опрос, Сз- семестровое задание, З-зачет, ОП -отчет по практике.

## **5. ФОНД ОЦЕНОЧНЫХ СРЕДСТВ**

 Оценочные средства планируемых результатов обучения представлены в виде фондов оценочных средств (ФОС), разработанных в соответствии с локальным нормативным актом университета. ФОС может быть представлен в Приложении к рабочей программе.

Контрольные вопросы для проведения текущего контроля и промежуточной аттестации по итогам освоения дисциплины: Контрольные вопросы к экзамену:

ОПК-7.1. Разрабатывает техническую и технологическую документацию

1. Предмет «Начертательная геометрия и инженерная графика».

2. Аппарат проецирования. Методы проецирования.

3. Основные свойства параллельного проецирования.

4. Комплексный чертеж точки (названия и обозначения основных плоскостей проекций). Постоянная Монжа.

5. Прямая общего положения (комплексный чертеж, обозначения).

- 7. Определение следов прямой.
- 8. Прямые частного положения (их изображения на комплексном чертеже).
- 9. Взаимное положение точек и прямых, двух прямых.
- 10. Теорема о проецировании прямого угла.
- 11. Способы задания плоскости на комплексном чертеже.
- 12. Плоскости общего и частного положения.
- 13. Следы плоскости.
- 14. Главные линии плоскости, линия ската.
- 15. Взаимное положение точек прямых и плоскостей.
- 16. Свойства проекций плоских углов.
- 17. Методы преобразования комплексного чертежа, как основа решения метрических задач (четыре основные задачи).
- 18. Основные способы преобразования ортогональных проекций.
- 19. Способ замены плоскостей проекций (решение 4-х задач).
- 20. Способ вращения. Плоскопараллельное перемещение (решение 4-х задач).
- 21. Вращение вокруг линии уровня.
- 22. Вращение вокруг оси, принадлежащей плоскости проекций.
- 23. Взаимно-перпендикулярные прямые.
- 24. Взаимно-перпендикулярные прямые и плоскости.
- 25. Взаимно- перпендикулярные плоскости.
- 26. Параллельность прямых, прямых и плоскостей, параллельность плоскостей.
- 27. Плоская кривая, графическое определение порядка кривой.
- 28. Касательная и нормаль к плоской кривой.
- 29. Кривизна плоской кривой, окружность кривизны, радиус кривизны.
- 30. Эволюта, эвольвента.
- 31. Классификация точек плоской кривой
- 32. Пространственные кривые.
- 33. Инвариантные свойства проекций кривых.
- 35. Определение длины кривой по ее ортогональным проекциям.
- 36. Задание и изображение на чертеже цилиндрической винтовой линии.
- 37. Поверхности, понятия и определения ( образующая, направляющая, каркас, очерк, определитель).
- 38. Линейчатые поверхности с тремя направляющими.
- 39. Линейчатые поверхности с двумя направляющими.
- 40. Линейчатые развертываемые поверхности с одной направляющей
- 41. Поверхности не линейчатые с образующей переменного и постоянного вида.
- 42. Поверхности вращения.
- 43. Винтовые поверхности
- 45. Плоскость, касательная к поверхности. Нормаль к поверхности.
- 46. Позиционные задачи. Алгоритм решения задач на взаимное пересечение геометрических образов.
- 47. Пересечение прямой с плоскостью, пересечение двух плоскостей.
- 48. Пересечение поверхности (многогранника, конуса, сферы) плоскостью.
- 49. Пересечение одной поверхности другой. Пересечение гранных поверхностей.
- 50. Способ вспомогательных секущих плоскостей (плоскости уровня ).
- 51. Пересечение соосных поверхностей вращения
- 52. Определение линии пересечения двух поверхностей вращения с помощью сфер (концентрических, эксцентрических).
- 53. Частные случаи пересечения поверхностей второго порядка.
- 54. Развертки (точные, приближенные, условные).
- 55. Способы построения разверток (способ треугольников, способ нормального сечения, способ раскатки).
- 56. Способы построения условных разверток.
- 57. Аксонометрическое проецирование (основные понятия).
- 58. Теорема Польке. Коэффициенты искажения.
- 59. Виды прямоугольной и косоугольной аксонометрии.
- 60. Основные направления применения компьютерной графики.
- 61. САПР, как основа развития конструкторской деятельности.
- 62. Преимущества использования САПР по сравнению с традиционными разработками.
- 63. AutoCAD универсальный пакет программ ( общие сведения, основные команды )
- 64. Трехмерное моделирование в системе AutoCAD
- 65. КОМПАС-3D двухмерное и трехмерное моделирование

Вопросы к зачету:

- ОПК-7.1. Разрабатывает техническую и технологическую документацию
- 1. Общие правила оформления чертежей
- 1. Какие бывают форматы?
- 2. Какие бывают основные надписи и где они применяются?
- 3. Какие масштабы применяются при выполнении конструкторских документов?
- 4. Как классифицируются шрифты?
- 5. Какие основные типы линий применяются при выполнении графических документов?
- 6. Какие основные правила применяются при простановке размеров?
- 2. Изображения на технических чертежах

#### 7. Что называется видом?

8. Какие основные виды, применяемые на чертежах?

- 9. Какие бывают дополнительные виды?
- 10. Какое изображение называется разрезом?
- 11. Какой разрез называется простым?
- 12. Какой разрез называется сложным?
- 13. Какие сложные разрезы Вы знаете?
- 14. Как подразделяются сечения в зависимости от изображения их на чертеже?
- 15. Какой линией изображают контур вынесенного сечения?
- 16. Какой линией изображают контур наложенного сечения?
- 17. Какие надписи сопровождают сечения?
- 18. В каких случаях надписи над разрезом или сечением отсутствуют?
- 19. В каких случаях на изображении можно совмещать часть вида с частью разреза?
- 20. Как изображается на чертеже местный разрез?
- 21. Под каким углом следует выполнять линии штриховки?
- 22. Как на чертеже выделяются разрезанные части изделия?
- 23. Как называется линия, указывающая на чертеже положение секущей плоскости. Какова длина и толщина этой линии?
- 24. В каких случаях положение секущей плоскости при выполнении разреза на чертеже не указывается?
- 25. Какими линиями выполняется штриховка?
- 26. Какой вид имеет штриховка в разрезах деталей из металла, пластмасс, резины?
- 27. Какое расстояние между линиями штриховки следует соблюдать?
- 28. В каких случаях угол наклона линий штриховки может быть 30° или 60°?
- 29. В чем заключается особенность изображения в разрезе деталей с ребрами жесткости?

30. Какое изображение на чертеже называется выносным элементом, в каком масштабе оно выполняется, где указывается масштаб?

- 31. Какие конструктивные элементы называются фасками; каково их функциональное назначение; как проставляются на чертежах размеры этих элементов?
- 32. Какие конструктивные элементы называются проточками; каково их функциональное назначение; как проставляются
- на чертежах размеры этих элементов?

33. Какие конструктивные элементы называются лысками; каково их функциональное назначение; как они изображаются на чертежах?

- 34. Общие сведения об изделиях и их составных частях
- 35. Что называются изделием?
- 36. Какие виды изделий вы знаете?
- 37. Как классифицируются детали?
- 38. Что называется Сборочной единицей?
- 39.Виды соединений
- 40. Какие виды соединений называются разъемными, а какие неразъемными?
- 41. Какие вы знаете разъемные соединения?
- 42. Какая поверхность на детали называется резьбовой?
- 43. Как на чертежах изображается резьба?
- 44. Что называется шагом резьбы, ходом резьбы?
- 45. Какая резьба называется цилиндрической, как изображается на чертеже?
- 46. Какая резьба называется конической, как изображается на чертеже?
- 47. Что называется профилем резьбы?
- 48. Как классифицируются резьбы в зависимости от профиля?
- 49. Как обозначается на чертеже метрическая резьба?
- 50. Как обозначается на чертеже трубная цилинд¬рическая резьба?
- 51. Как обозначается на чертеже трапецеидальная резьба?
- 52. Как обозначается на чертеже упорная резьба?
- 53. Как обозначается на чертеже трубная коническая резьба?
- 54. Как обозначается на чертеже коническая резьба?
- 55. Какой линией изображается на чертеже граница резьбы
- 56. Что называется сбегом, недорезом резьбы?
- 57. Как изображается резьба в поперечных сечениях и на видах в направлении вдоль оси вращения?
- 58. До какой линии проводятся линии штриховки при изображении резьбы в отверстии в поперечных разрезах и сечениях?
- 51. Как изображается на чертеже соединение сегментной шпонкой?
- 52. Как изображается на чертеже соединение призматической шпонкой?
- 53. Как изображается на чертеже соединение клиновой шпонкой? Откуда выбираются размеры шпоночных пазов, как они
- про ставляются на чертежах?
- 54. Как изображается на чертеже шлицевое соединение. Где указывается обозначение шлицевого соединения?
- 55.Конструкторские документы. Сборочный чертеж
- 56. Какие виды конструкторских документов Вы знаете?
- 57. Какой конструкторский документ называется эскизом?
- 58. ковы правила его выполнения?
- 59. Какой конструкторский документ называется чертежом детали, каковы правила его выполнения?
- 60. На какие изделия выпускается сборочный чертеж?
- 61. Какие изображения выполняются на сборочном чертеже?

62. Для чего на сборочном чертеже проставляют позиции. Где они проставляются?

63. Какие сведения указываются на сборочных чертежах ?

64. Какие правила существуют для штриховки изображений смежных деталей в разрезах на сборочном чертеже?

65. Какие упрощения допускаются при выполнении сборочных чертежей?

66. Какие размеры проставляются на сборочных чертежах?

67. Для каких целей предназначена спецификация?

68. Для каких изделий выпускается спецификация?

69. Из каких разделов может состоять спецификация? В какой последовательности они располагаются?

70. В каком разделе и в какой последовательности записываются в спецификацию стандартные крепежные детали?

В рамках освоения дисциплины «Начертательная геометрия и инженерная графика» используются следующие критерии оценивания знаний студентов по оценочным средствам:

Студент в результате выполнения и сдачи оценочного средства может получить следующие оценки.

Отлично

Полностью и правильно выполнено, и оформлено задание.

При отчёте студент дал полные и правильные ответы на 90-100% задаваемых вопросов по теме работы.

Хорошо

Полностью и с небольшими неточностями выполнено и оформлено задание.

При отчёте студент дал не полные и с небольшими ошибками ответы на все задаваемые вопросы по теме работы или доля правильных ответов составила 70 – 89%.

Удовлетворительно

Не полностью и с ошибками выполнено и оформлено задание.

При отчёте студент дал не полные ответы и не на все задаваемые вопросы по теме работы. Доля правильных ответов составила 50 – 69%.

Неудовлетворительно

Студент не выполнил задание. Доля правильных ответов составила менее 50%.

Оценивание компетенций при изучении дисциплины «Начертательная геометрия и инженерная графика»

Исходя из 100-балльной (пятибалльной) системы оценивания системы оценки успеваемости студентов, в ходе освоения изучаемой дисциплины студент получает итоговую оценку, по которой оценивается уровень освоения компетенций. 90-100 баллов (отлично) повышенный уровень

Студент демонстрирует сформированность компетенций на повышенном уровне, обнаруживает всестороннее, систематическое и глубокое знание учебного материала, усвоил основную литературу и знаком с дополнительной литературой, рекомендованной программой, умеет свободно выполнять практические задания, предусмотренные программой, свободно оперирует приобретенными знаниями, умениями и навыками, применяет их в ситуациях повышенной сложности.

76-89 баллов (хорошо) базовый уровень

Студент демонстрирует сформированность дисциплинарной компетенций на базовом уровне: основные знания, умения и навыки освоены, но допускаются незначительные ошибки, неточности, затруднения при аналитических операциях, переносе знаний, умений и навыков на новые, нестандартные ситуации.

61-75 баллов (удовлетворительно) пороговый уровень

Студент демонстрирует сформированность компетенций на пороговом уровне: в ходе контрольных мероприятий допускаются значительные ошибки, проявляется отсутствие отдельных знаний, умений, навыков по компетенциям, студент испытывает значительные затруднения при оперировании знаниями, умениями и навыками при их переносе на новые ситуации

0-60 баллов (неудовлетворительно) уровень освоения компетенций ниже порогового

Компетенции не сформированы. Проявляется недостаточность знаний, умений, навыков.

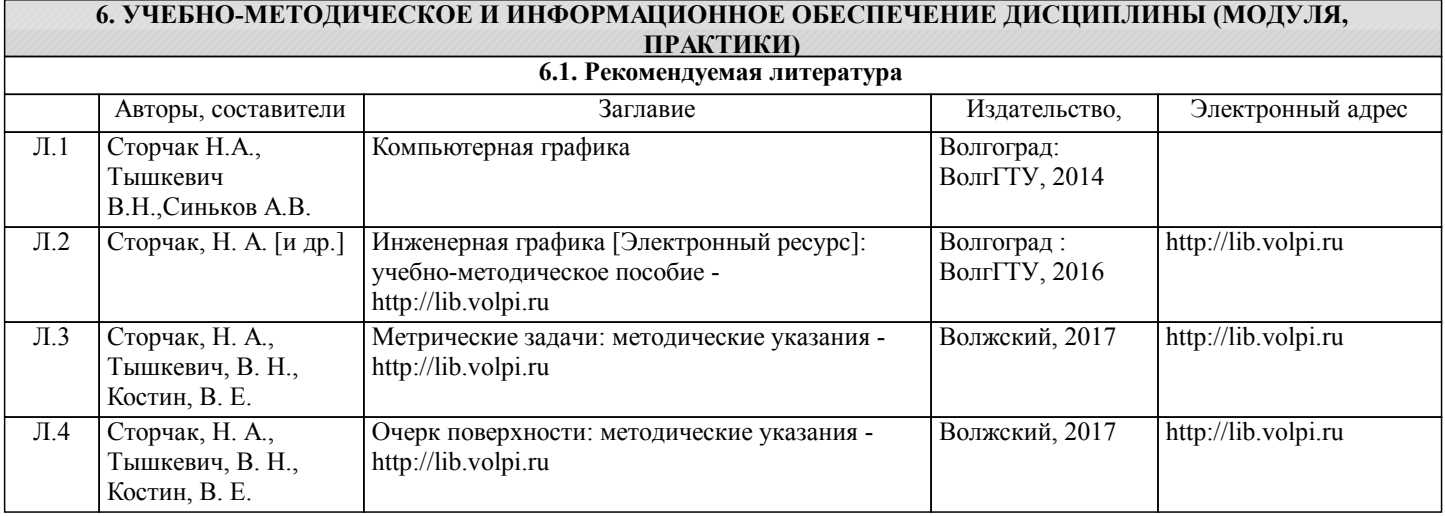

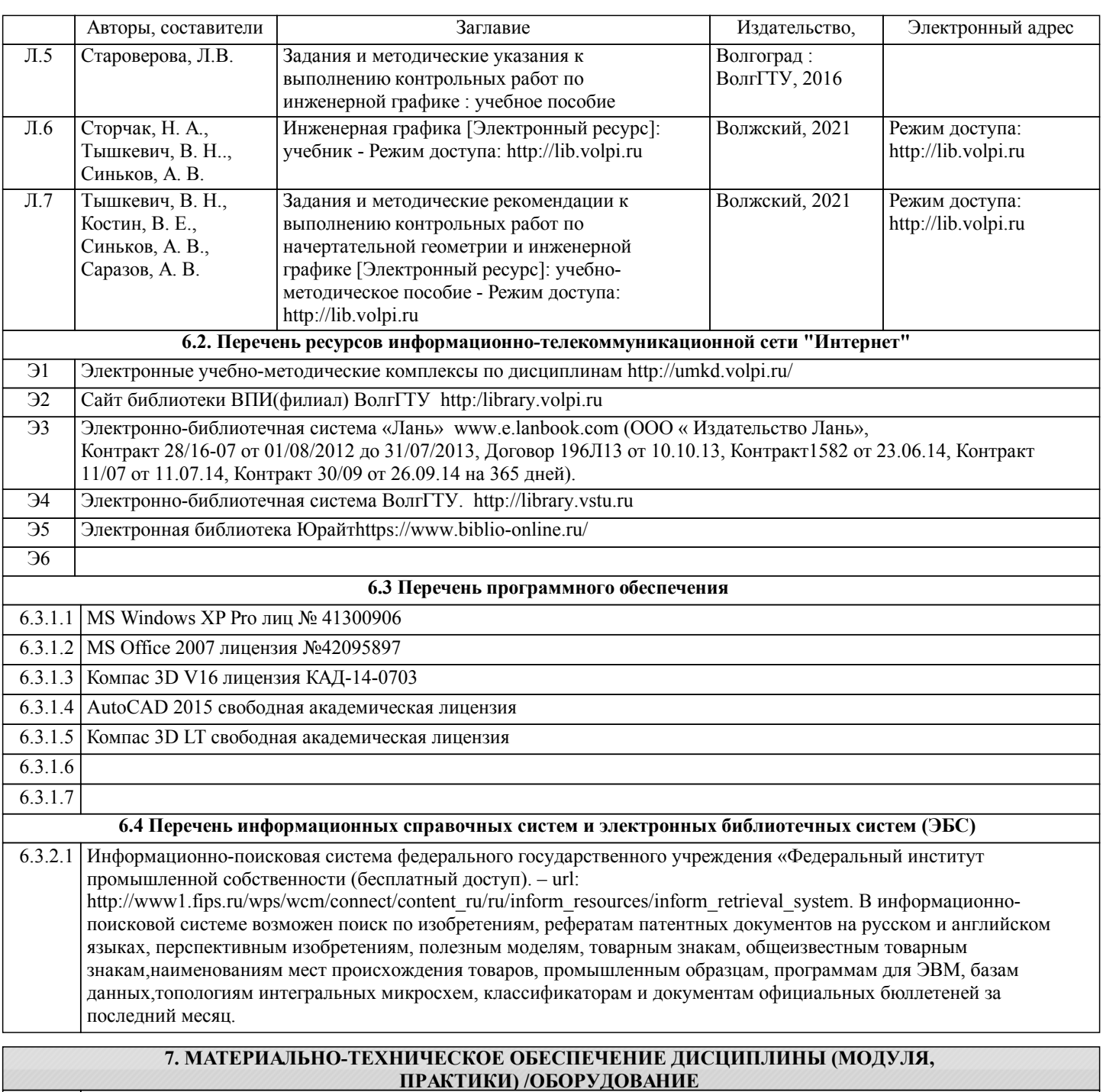

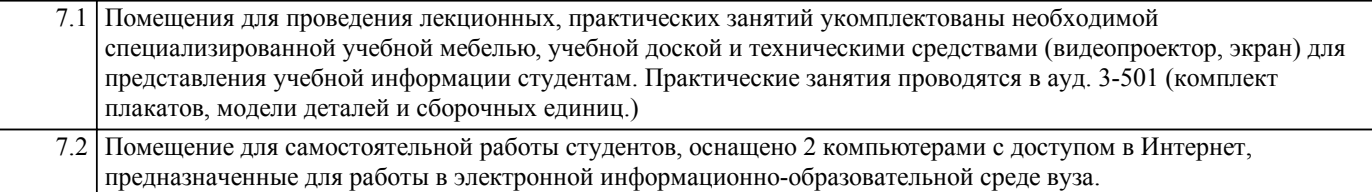

#### **8. МЕТОДИЧЕСКИЕ УКАЗАНИЯ ДЛЯ ОБУЧАЮЩИХСЯ ПО ОСВОЕНИЮ ДИСЦИПЛИНЫ (МОДУЛЯ, ПРАКТИКИ)**

К современному специалисту общество предъявляет достаточно широкий перечень требований, среди которых немаловажное значение имеет наличие у выпускников определенных способностей и умения самостоятельно добывать знания из различных источников, систематизировать полученную информацию, давать оценку конкретной ситуации. Формирование такого умения происходит в течение всего периода обучения через участие студентов в лекционных и практических занятиях, при выполнении расчетных заданий. При этом самостоятельная работа студентов играет решающую роль в ходе всего учебного процесса.

1) Перед началом изучения курса рекомендуется познакомиться с целями и задачами изучения курса. При необходимости можно просмотреть разделы дисциплин, определяющих начальную подготовку.

2)Указания по планированию и организации времени, необходимого для изучения дисциплины.

Рекомендуется следующим образом организовать время, необходимое для изучения дисциплины: Изучение теоретического материала по учебнику и конспекту – 1 час в неделю.

3)Описание последовательности действий студента («сценарий изучения дисциплины»):

Для понимания материала и качественного его усвоения рекомендуется такая последовательность действий:

1. В течение недели выбрать время (1 час) для работы с литературой в библиотеке.

2. При подготовке к практическим занятиям следующего дня, необходимо сначала прочитать основные понятия и подходы по теме домашнего задания. При выполнении упражнения или задачи нужно сначала понять, что требуется в задаче, какой теоретический материал нужно использовать, наметить план решения задачи.

4)Рекомендации по использованию материалов учебно-методического комплекса: рекомендуется использовать методические указания по курсу.

5)Рекомендации по работе с литературой:

Теоретический материал курса становится более понятным, когда дополнительно к прослушиванию лекции и изучению конспекта, изучаются и книги. Легче освоить курс придерживаясь одного учебника и конспекта. Рекомендуется, кроме «заучивания» материала, добиться состояния понимания изучаемой темы дисциплины. С этой целью рекомендуется после изучения очередного параграфа выполнить несколько простых упражнений на данную тему. Кроме того, очень полезно мысленно задать себе следующие вопросы (и попробовать ответить на них): о чем этот параграф?, какие новые понятия введены, каков их смысл?, что даст это на практике?.

#### 6) Рекомендации по подготовке к зачету (экзамену):

Необходимо использовать рекомендуемую литературу. Кроме «заучивания» материала к зачету, очень важно добиться состояния понимания изучаемых тем дисциплины. С этой целью рекомендуется после изучения очередного материала выполнить несколько упражнений на данную тему.

При подготовке к зачету нужно изучить теорию: определения всех понятий и подходы к оцениванию до состояния понимания материала и самостоятельно решить по нескольку типовых задач из каждой темы. При решении задач всегда необходимо уметь качественно интерпретировать итог решения.

7) Указания по организации работы с контрольно-измерительными материалами, по выполнению домашних заданий: При выполнении домашних заданий необходимо сначала прочитать основные понятия и подходы по теме задания. При выполнении упражнения или задачи нужно сначала понять, что требуется в задаче, какой теоретический материал нужно использовать, наметить план решения задачи, а затем приступить к расчетам и сделать качественный вывод.

Методические рекомендации по обучению лиц с ограниченными возмож-ностями здоровья и инвалидов Студенты с ограниченными возможностями здоровья имеют свои специфические особен-ности восприятия, переработки материала. Подбор и разработка учебных материалов для таких студентов производится с учетом того, чтобы предоставлять этот материал в различных формах так чтобы инвалиды с нарушениями слуха получали информацию визуально, с нарушениями зре-ния - аудиально. Предусмотрено в случае необходимости создание текстовой версии любого не-текстового контента для его возможного преобразования в альтернативные формы, удобные для различных пользователей, альтернативную версию медиаконтентов, возможность масштабирова-ния текста и изображений без потери качества, доступность управления контентом с клавиатуры.

Особенности проведения текущей и промежуточной аттестации для лиц с ограничен-ными возможностями здоровья и инвалидов

Для осуществления процедур текущего контроля успеваемости и промежуточной аттеста-ции указанных обучающихся создаются фонды оценочных средств, адаптированные для инвали-дов и лиц с ограниченными возможностями здоровья и позволяющие оценить достижение ими за-планированных в основной образовательной программе результатов обучения и уровень сформи-рованности всех компетенций, заявленных в образовательной программе. Такие оценочные сред-ства создаются по мере необходимости с учетом различных нозологий. Форма проведения теку-щей аттестации для лиц с ограниченными возможностями здоровья и инвалидов устанавливается с учетом индивидуальных психофизических особенностей (устно, письменно на бумаге, письменно на компьютере, в форме тестирования и т.п.). При необходимости таким студентам обеспечивают-ся соответствующие условия проведения занятий и аттестации, в том числе предоставляется до-полнительное время для подготовки ответа на зачете или экзамене.